# Исследовательская работа Тема «В чем польза и вред компьютера?»

Автор: Маннанов Багдан ученик 8Б класса МБОУ "СУВУ №14 "Подросток" 2021 год.

## Цель работы

ending e-mail

- Выяснить в чем польза и вред компьютера для человеку.
- **Узнать, какие правила надо соблюдать, чтобы** сохранить своё здоровье.

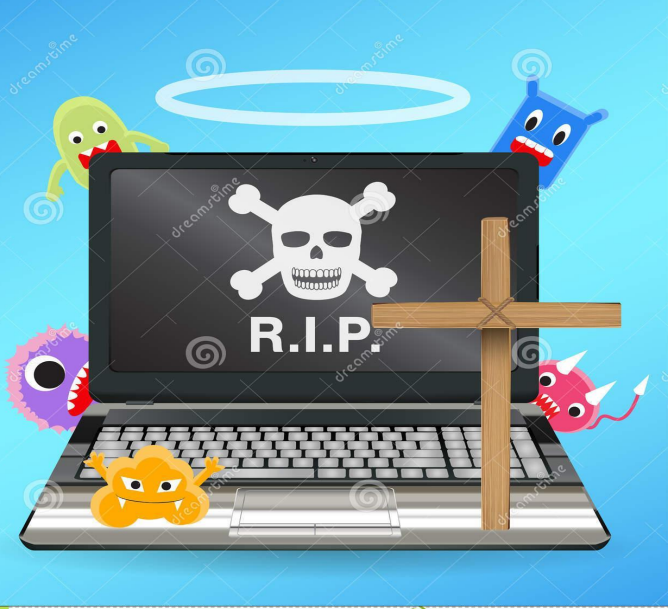

Download from Dreamstime.com

## Задачи:

- Провести анкетирование среди учителей, учеников школы и их родителей о значении компьютера в их ЖИЗНИ.
- **Выяснить, вредит ли компьютер здоровью. ● Разработать рекомендации и оформить памятки.** ● Проанализировать весь материал, сделать вывод.

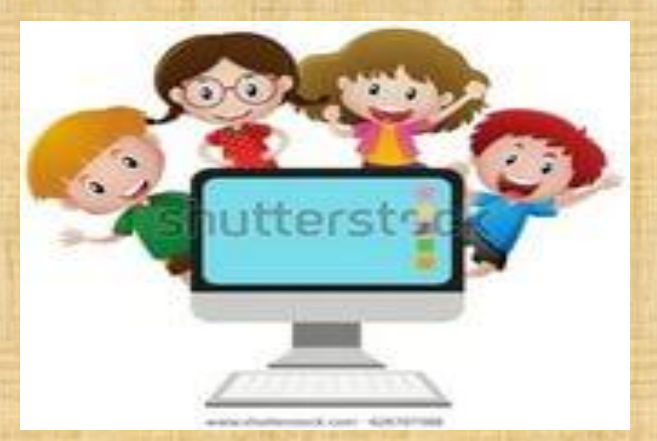

### Методы исследования:

● Изучение информации в интернете.  $\bullet$  Беседа. • Анкетирование. • Анализ. • Создание памятки.

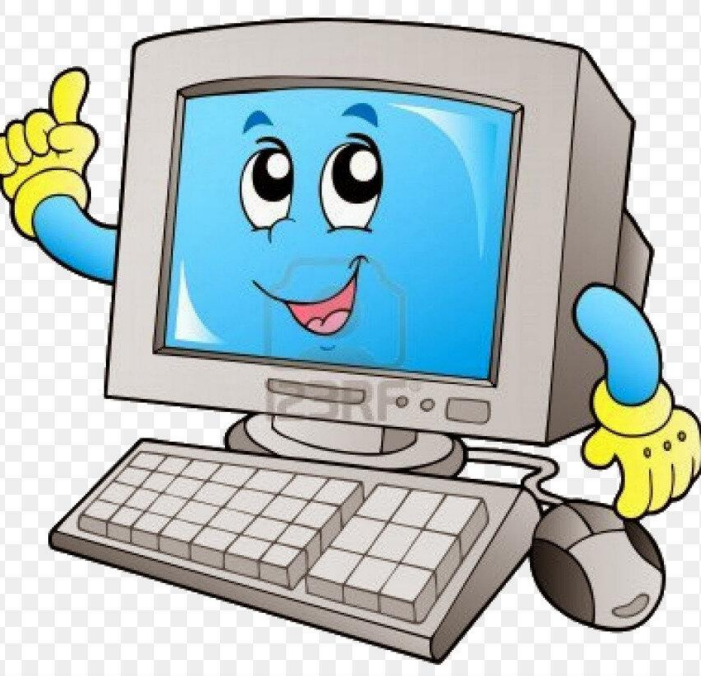

### Анкетирование

# (5 учителей и 13 учащихся)

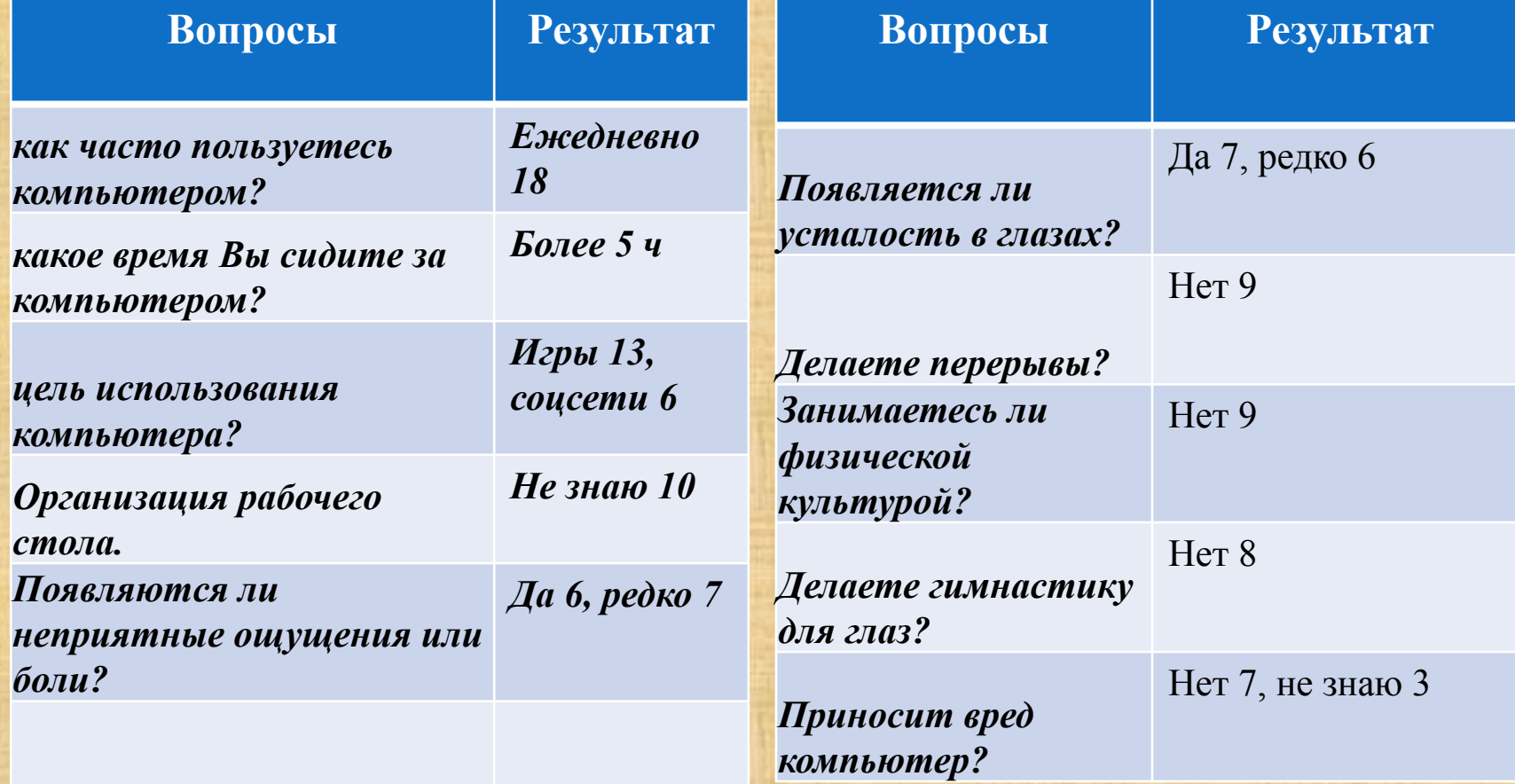

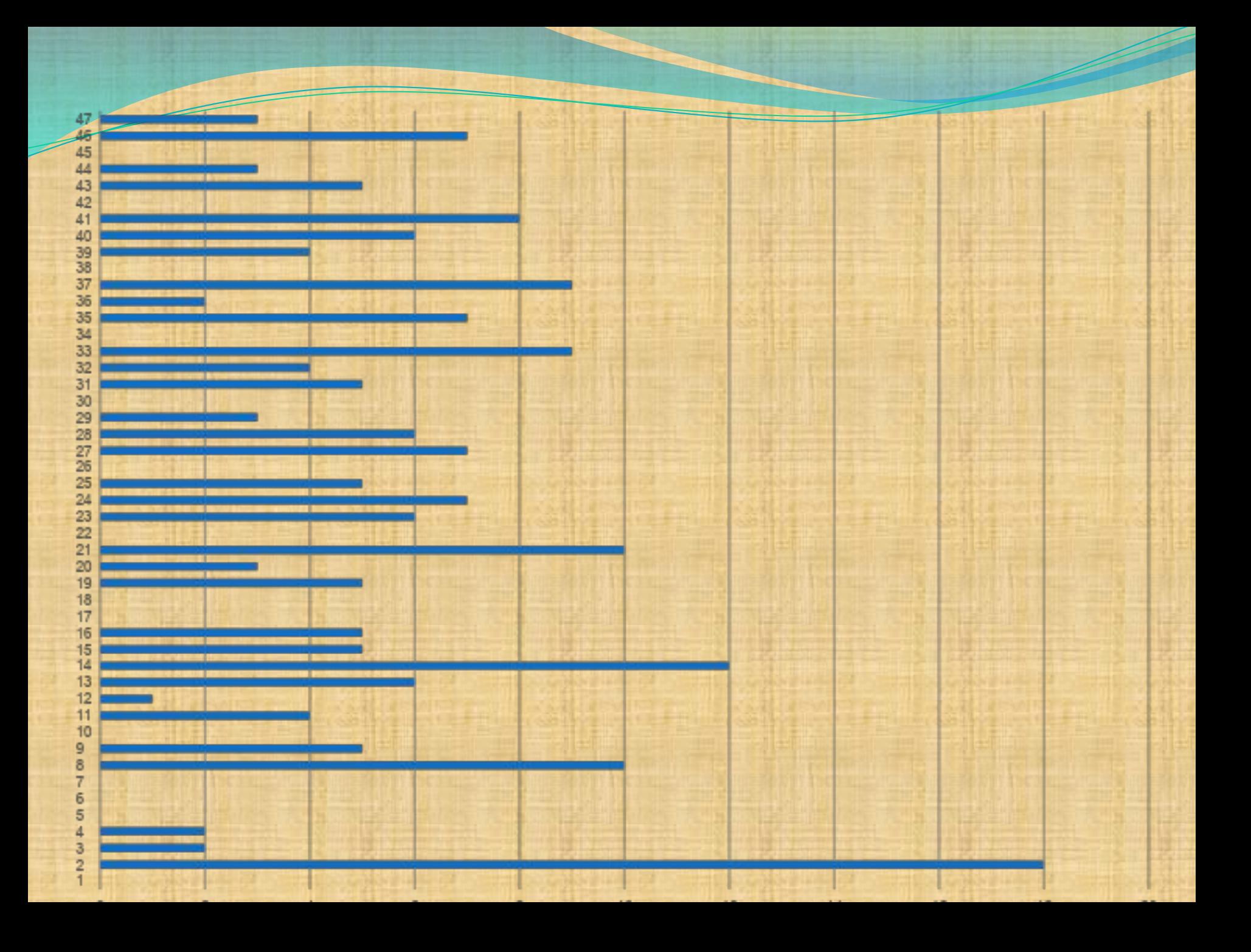

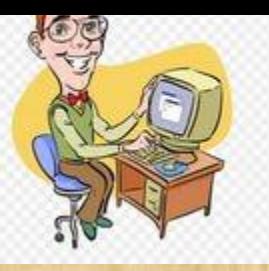

#### Вывод по анкетированию:

• Компьютер стал неотъемлемой частью и взрослых и детей.

• О вреде здоровью и правильной организации пользования компьютером думают только половина анкетируемых.

• УВЫ! Полезное использование направлено только на «плавание» в соцсетях и игры.

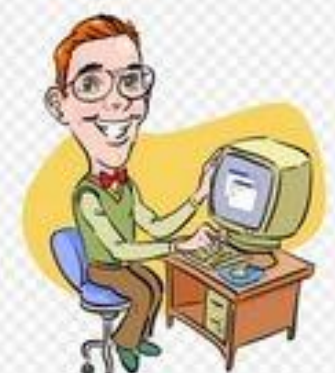

# **ПОЛЬЗА КОМПЬЮТЕРА!**

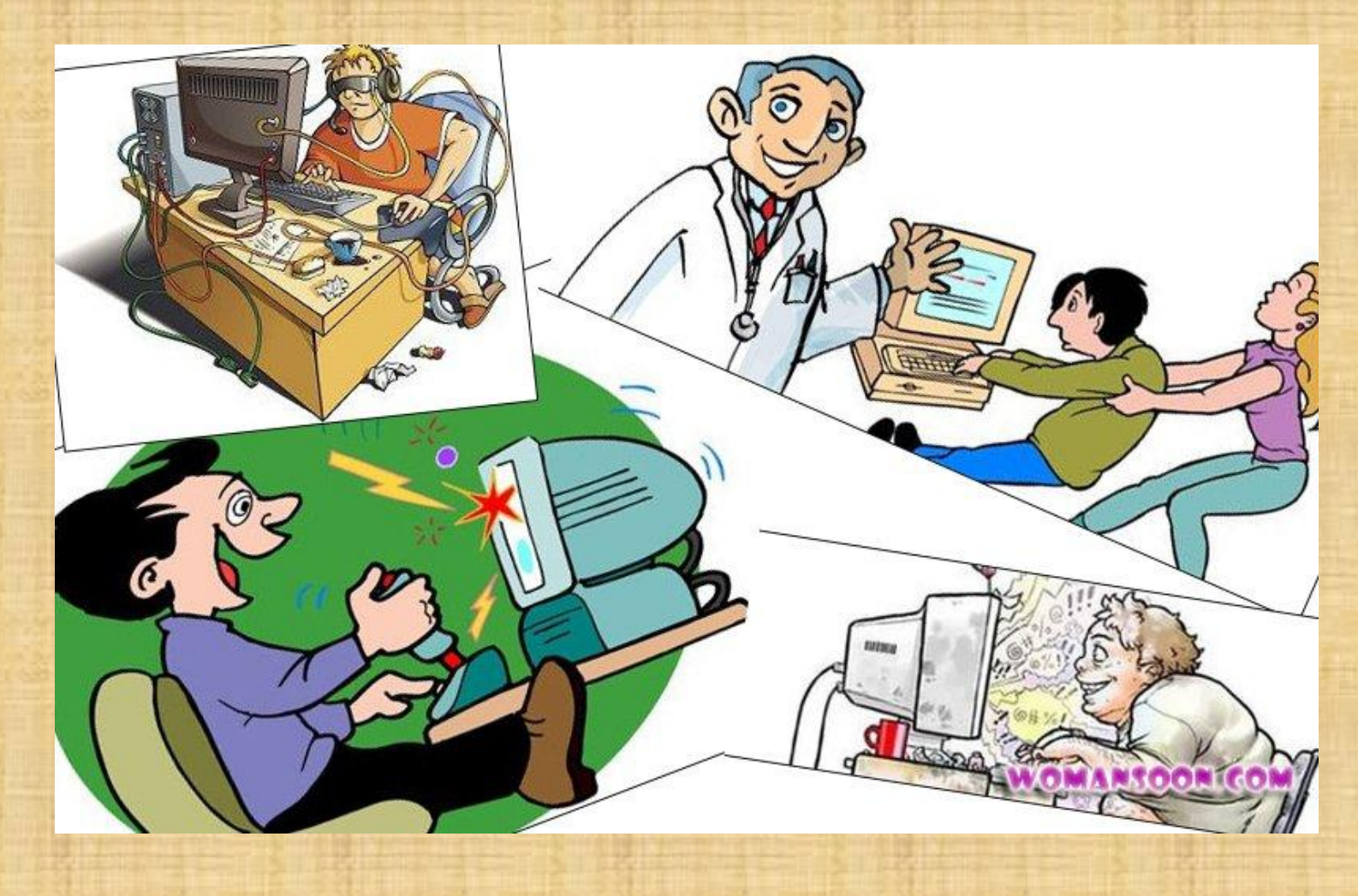

#### Компьютер– универсальное устройство

**Компьютер используют для** получения, обработки и хранения всех видов информации.

**• С детских лет мы сидим за** компьютерными играми и увлекательными «обучалками».

**● Мы учимся читать, писать, рисовать,** не отходя от экрана.

Смотрим фильмы, слушаем музыку. • А теперь, и общение подростков и взрослых людей, перешло в компьютер и телефон.

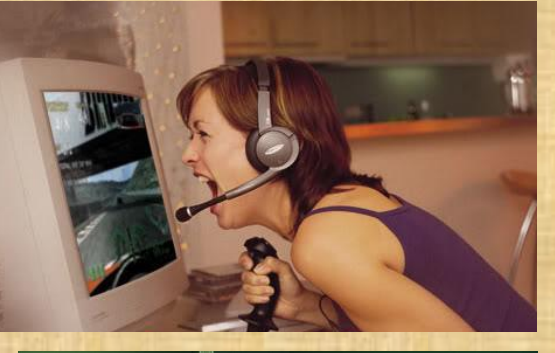

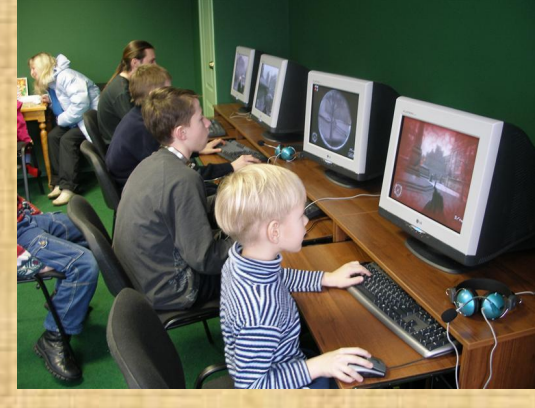

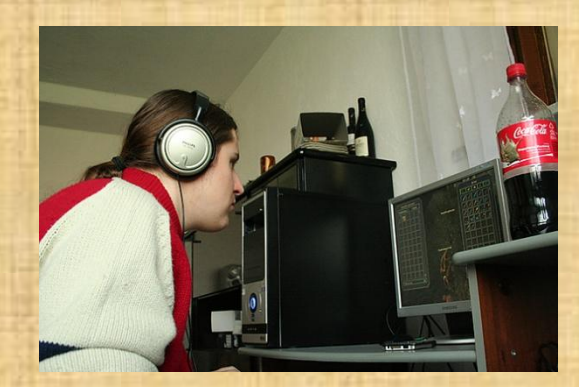

## Компьютер– универсальное устройство

• Наши родители с помощью этой машины составляют и передают документы, пишут деловые письма, общаются с коллегами по бизнесу.

● Современные достижения позволяют быстро связываться с помощью Интернета с любой точкой земного шара и узнавать обо всем самую новую информацию.

● С помощью компьютера можно разработать обстановку дома, соответствующую всем вкусам и желаниям человека, подобрать подходящий стиль в одежде, прическе, косметике и многое другое.

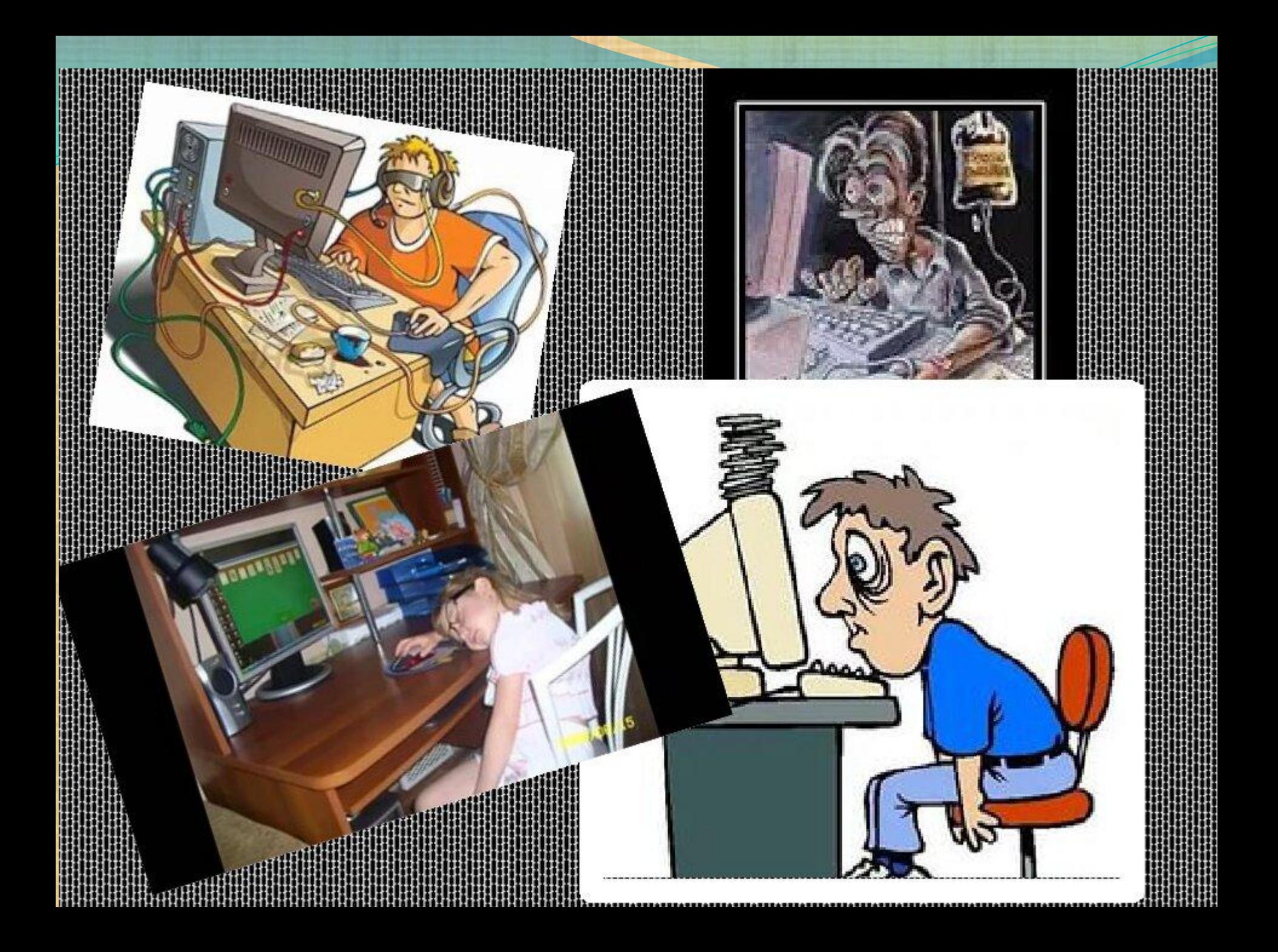

## Вредное воздействие:

#### Компьютерная зависимость

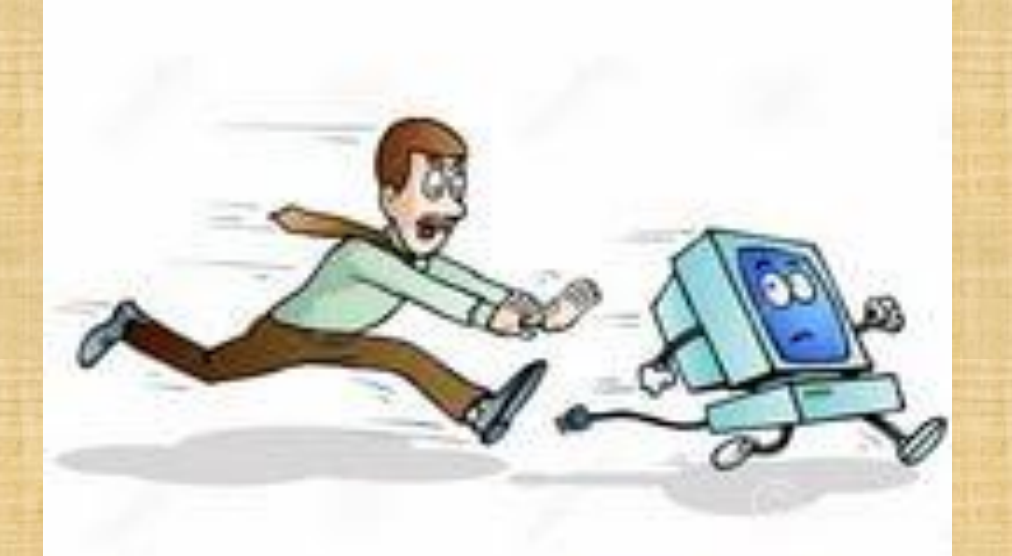

Психологические отклонения-нервозность (сознание начинает существовать уже "по ту сторону экрана«)

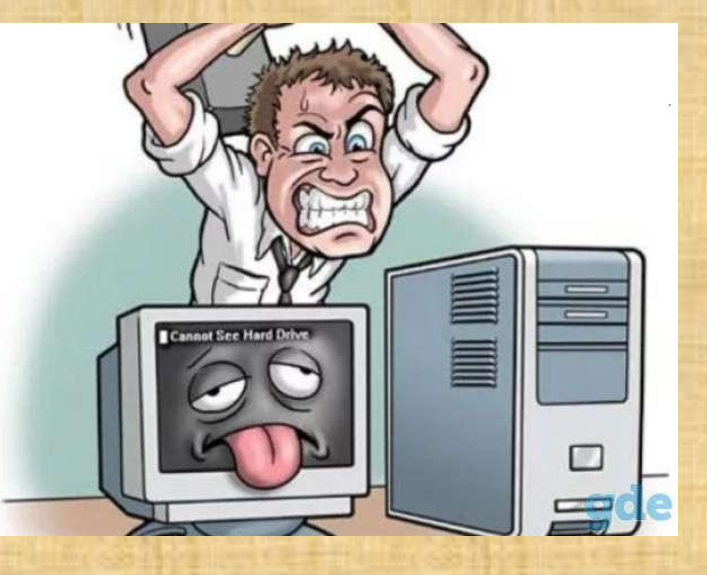

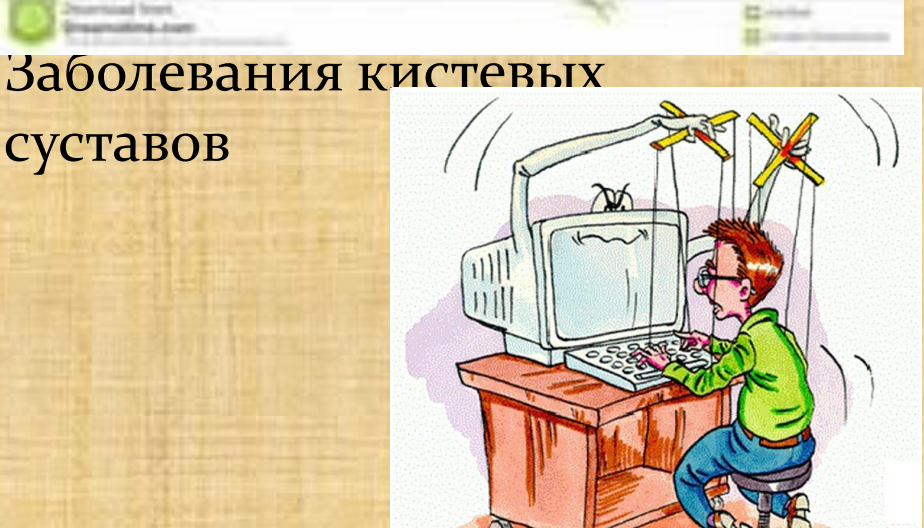

#### Вредное воздействие:

**• Малоподвижный образ** жизни влечет дисфункцию сердечно-сосудистой системы, истощение ОРГАНИЗМА

**• Отрицательное воздей**ствие на зрение

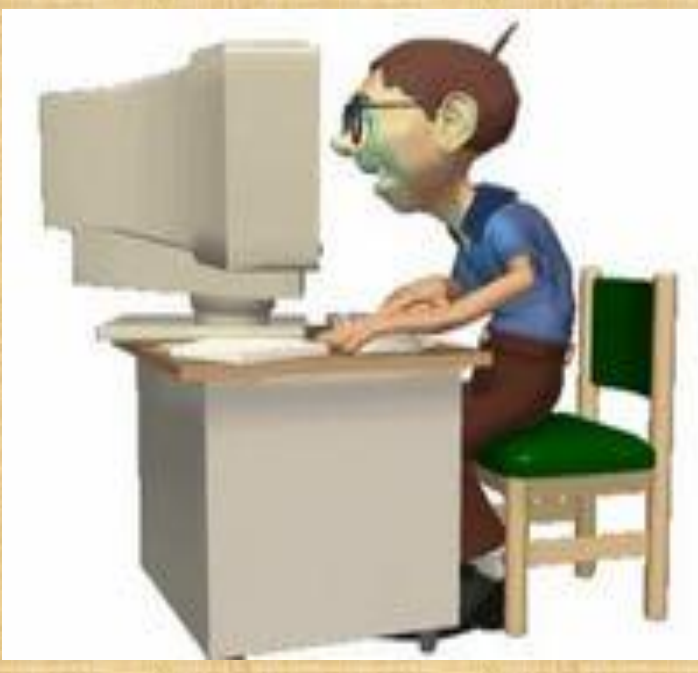

instalorex

излучение

Остеохонд перенапря отдела поз

# Самое страшное воздействие

Негативные воздействия-гипноз некоторых сообществ или «Групп. смерти», которые провоцируют подростков на самоубийства

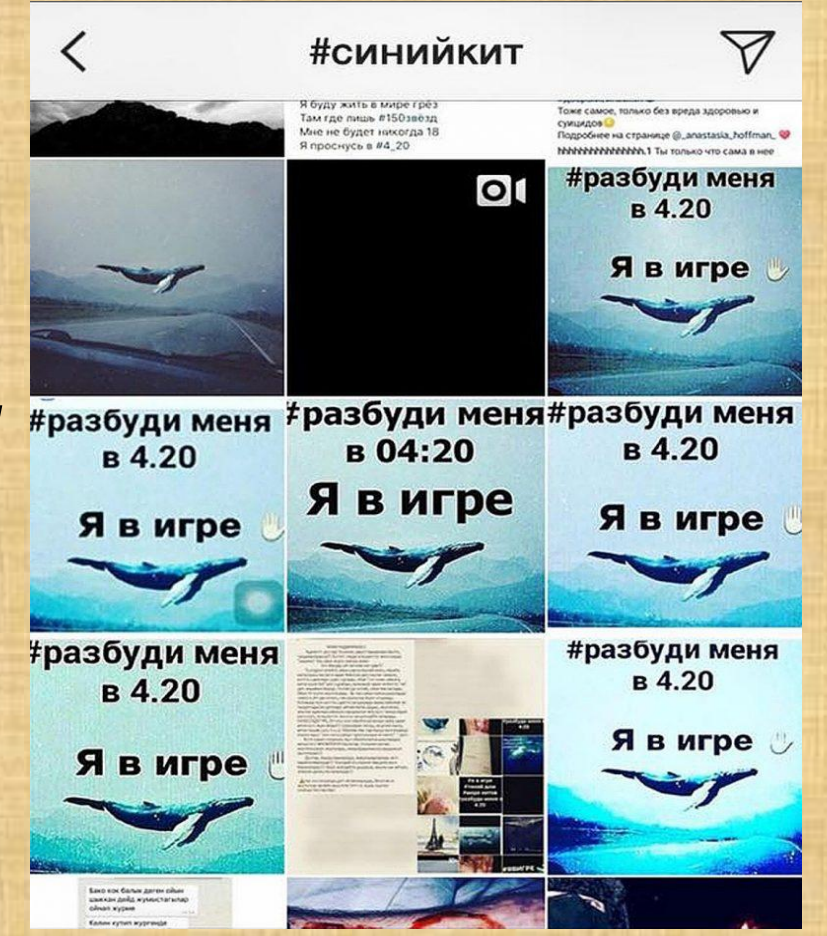

#### Вывод ■ Настоящее и будущее без компьютера уже Невозможно!

- **◯ В последнее время ученые и медики стали все чаще** говорить о том, что это устройство не так уж безопасно для здоровья людей.
- Мы настолько привыкли, что многое можно сделать с помощью машины, что нам не хочется напрягать свой мозг.
- Мы теряем здоровье и навыки живого общения, чтения, грамотного письма.
- Все нужно в меру!

### Заключение

- Я думаю, что компьютер и опасен и полезен для человека. Польза его очевидна, а опасности можно избежать, соблюдая самые простые правила:
	- Во время работы за компьютером нужно сидеть прямо напротив экрана, так, чтобы верхняя часть экрана находилась на уровне глаз. Ни в коем случае нельзя работать за компьютером лежа.
	- Расстояние от глаз до монитора должно составлять 45-60 см. Во время игры на ТВ приставке, расстояние от глаз до экрана телевизора должно быть не менее 3 м.
	- При наличие очков, их нужно надевать и во время работы за компьютером. Также можно использовать специальные защитные очки с линзамисветофильтрами.
	- Помещение, где расположен компьютер, должно быть хорошо освещено. В солнечную погоду прикрывайте окна шторами, чтобы монитор не отсвечивал.

#### Памятка при работе с компьютером

- Компьютер следует расположить в углу или задней поверхностью к стене.
- Сидеть от компьютера на расстоянии не менее 50-70 см (чем дальше, тем лучше), упираясь взором перпендикулярно в центр экрана.
- Между корпусом тела и краем стола сохраняется свободное пространство не менее 5 см.
- Ноги согнуты в тазобедренном и коленном суставах под прямым углом и располагаются под столом на соответствующей подставке.
- В помещении, где используется компьютер, необходима ежедневная влажная уборка.
- Необходимо чаще проветривать комнату, а также установить аквариум или другие емкости с водой, так как они увеличивают влажность воздуха.

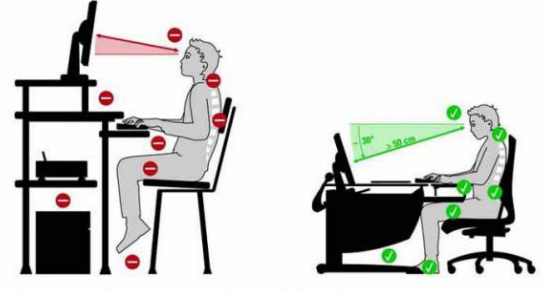

### Зрительная гимнастика

- Эффективная профилактическая мера зрительная гимнастика. Ее проводят дважды: через 7-8 минут от начала работы на компьютере и после ее окончания. Непродолжительная гимнастика - около одной минуты, проста и доступна каждому.
- На счет 1-4 закрыть глаза, не напрягая глазные мышцы, на счет 1-6 широко раскрыть глаза и посмотреть вдаль. Повторить 4-5 раз.
- Посмотреть на кончик носа на счет 1-4, а потом перевести взгляд вдаль на счет 1-6. Повторить 4-5 pa<sub>3</sub>.
- Не поворачивая головы, медленно делать круговые движения глазами вверх-вправо-внизвлево и в обратную сторону: вверх-влево-вниз-вправо. Затем посмотреть вдаль на счет 1-6. Повторить 4-5 раз.
- Держа голову неподвижно, перевести взор, зафиксировав его, на счет 1-4 вверх, на счет 1-6 прямо; затем аналогично вниз-прямо, вправо-прямо, влево-прямо. Проделать движение по диагонали в одну и другую стороны, переводя глаза прямо на счет 1-6. Повторить 3-4 раза. Не поворачивая головы, закрытыми глазами «посмотреть» направо на счет 1-4 и прямо на счет 1-6. Поднять глаза вверх на счет 1-4, опустить вниз на счет 1-4 и перевести взгляд прямо на счет 1-6. Повторить 4-5 раз.
- Посмотреть на указательный палец, удаленный от глаз на расстоянии 25-30 см, и на счет 1-4 приблизить его к кончику носа, потом перевести взор вдаль на счет 1-6. Повторить 4-5 раз.

Людям с ослабленным зрением нужно употреблять продукты, укрепляющие сосуды сетчатки глаза: чернику, черную смородину, морковь.

#### Спиисок литературы и интернет ресурсов

- Бурлаков И.В. Психология компьютерных игр. Журнал «Наука и ЖИЗНЬ», 1999 ( $N<sup>o</sup>5, 6, 8, 9$ ).
- Гунн Г.Е. Компьютер: как сохранить здоровье : Рекомендации для детей и взрослых, СПб.: Нева; М. : Олма-Пресс, 2003.
- Ковалько В.И. Здоровьесберегающие технологии. Школьник и компьютер. 1-4 классы.- М.: ВАКО, 2007.
- Прибылова Ю.О. Психологические проблемы современных школьников в области информационных технологий//Естествознание в школе. – 2005.-№ 4.
- ⚫ http://www.anima.ru

 $\bullet$ 

 $\bullet$  $^{\circ}$  $\bullet$  $\bullet$  $\bullet$  $\bullet$  $\bullet$ 

- http://www.mumskids.ru
- ⚫ http://www.allwomens.ru
- ⚫ http://www.allwomens.ru

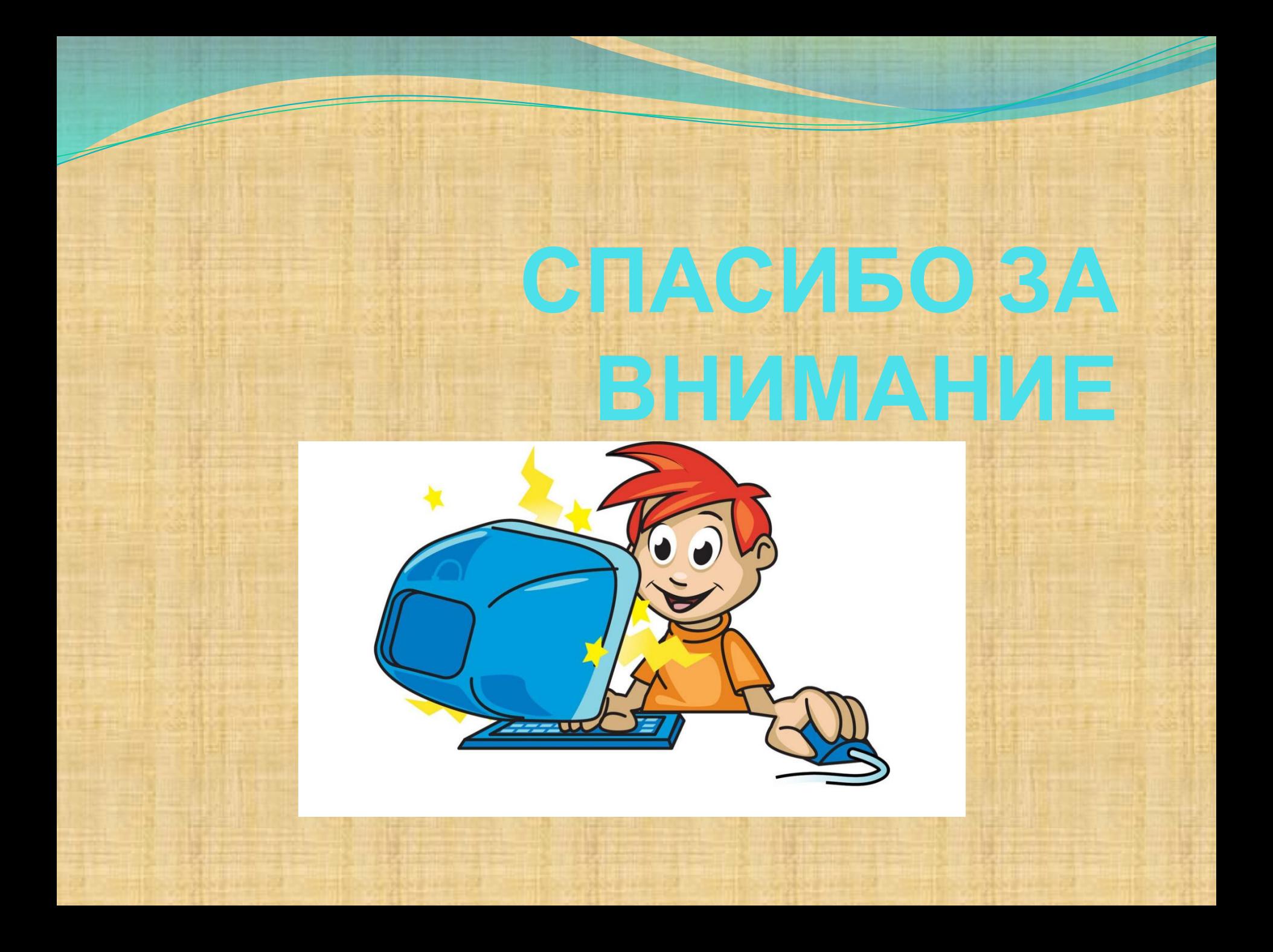